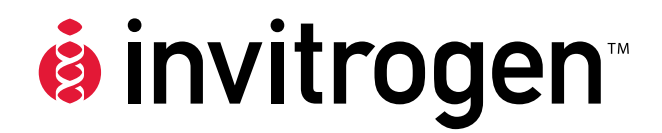

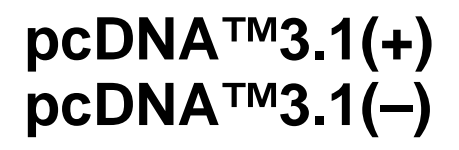

**Catalog nos. V790-20 and V795-20** 

**Version K** 10 November 2010 *28-0104* 

**User Manual**

# **Table of Contents**

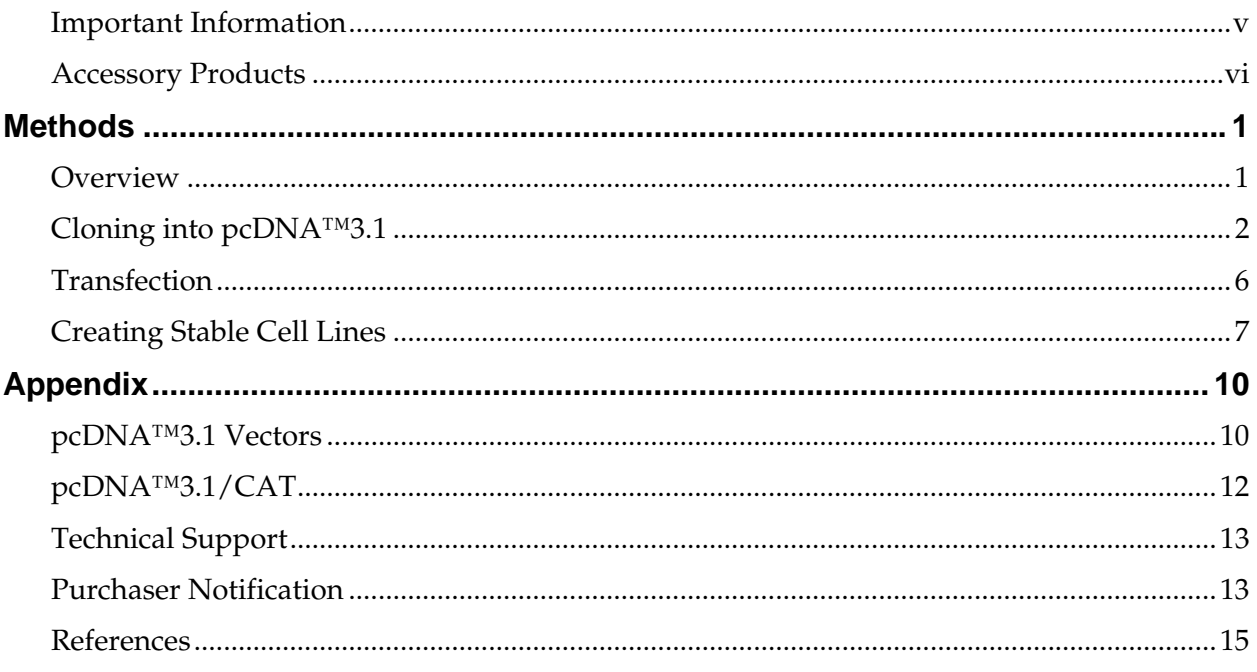

# <span id="page-4-0"></span>**Important Information**

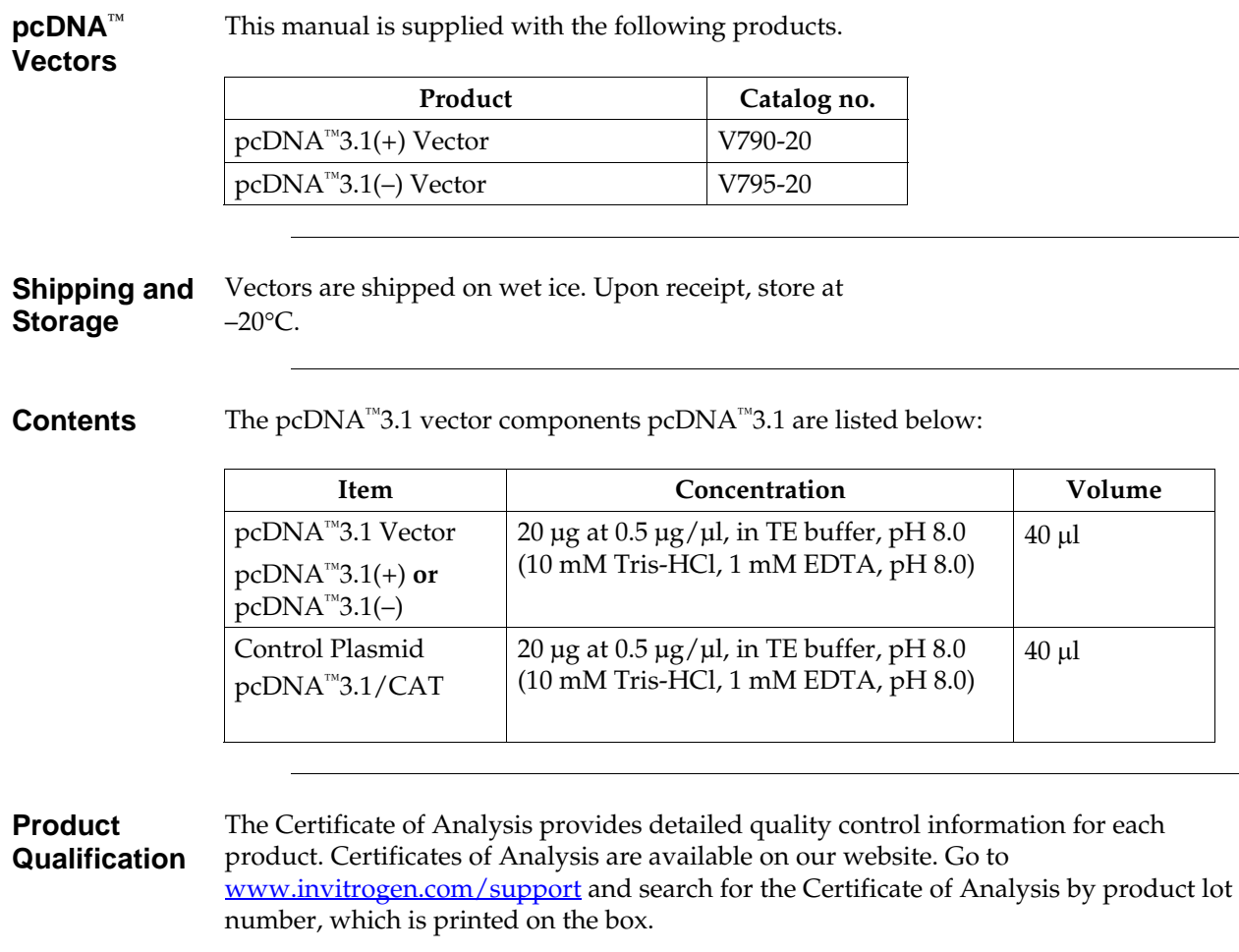

## <span id="page-5-0"></span>**Accessory Products**

#### **Additional Products**

Additional products that may be used with the pcDNA™3.1 vectors are available from Invitrogen. Ordering information is provided below.

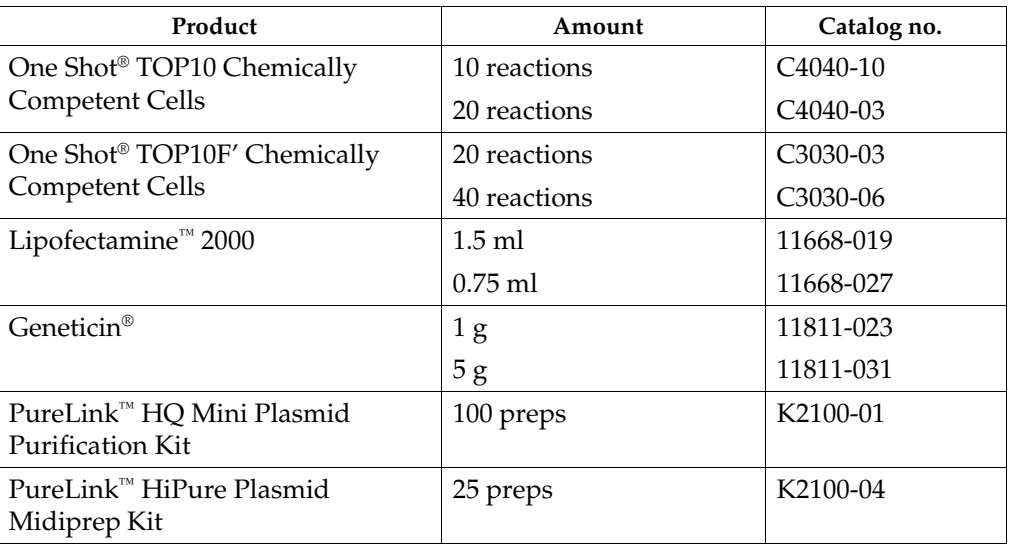

# <span id="page-6-1"></span><span id="page-6-0"></span>**Methods Overview**

**Outline** 

#### **Description**  $pCDNA^M3.1(+)$  and  $pCDNA^M3.1(-)$  are 5.4 kb vectors derived from  $pCDNA^M3$  and designed for high-level stable and transient expression in mammalian hosts. Highlevel stable and non-replicative transient expression can be carried out in most mammalian cells. The vectors contain the following elements:

- Human cytomegalovirus immediate-early (CMV) promoter for high-level expression in a wide range of mammalian cells
- Multiple cloning sites in the forward  $(+)$  and reverse  $(-)$  orientations to facilitate cloning
- Neomycin resistance gene for selection of stable cell lines
- Episomal replication in cells lines that are latently infected with SV40 or that express the SV40 large T antigen (e.g. COS-1, COS-7)

The control plasmid,  $pcDNA^{\mathbb{N}}3.1/CAT$ , is included for use as a positive control for transfection and expression in the cell line of choice.

**Experimental**  Use the following outline to clone and express your gene of interest in pcDNA™3.1.

- 1. Consult the multiple cloning sites described on pages 3-4 to design a strategy to clone your gene into pcDNA™3.1.
- 2. Ligate your insert into the appropriate vector and transform into *E. coli*. Select transformants on LB plates containing 50–100 μg/ml ampicillin.
- 3. Analyze your transformants for the presence of insert by restriction digestion.
- 4. Select a transformant with the correct restriction pattern and use sequencing to confirm that your gene is cloned in the proper orientation.
- 5. Transfect your construct into the mammalian cell line of interest using your own method of choice. Generate a stable cell line, if desired.
- 6. Test for expression of your recombinant gene by western blot analysis or functional assay.

# <span id="page-7-0"></span> **Cloning into pcDNA™3.1**

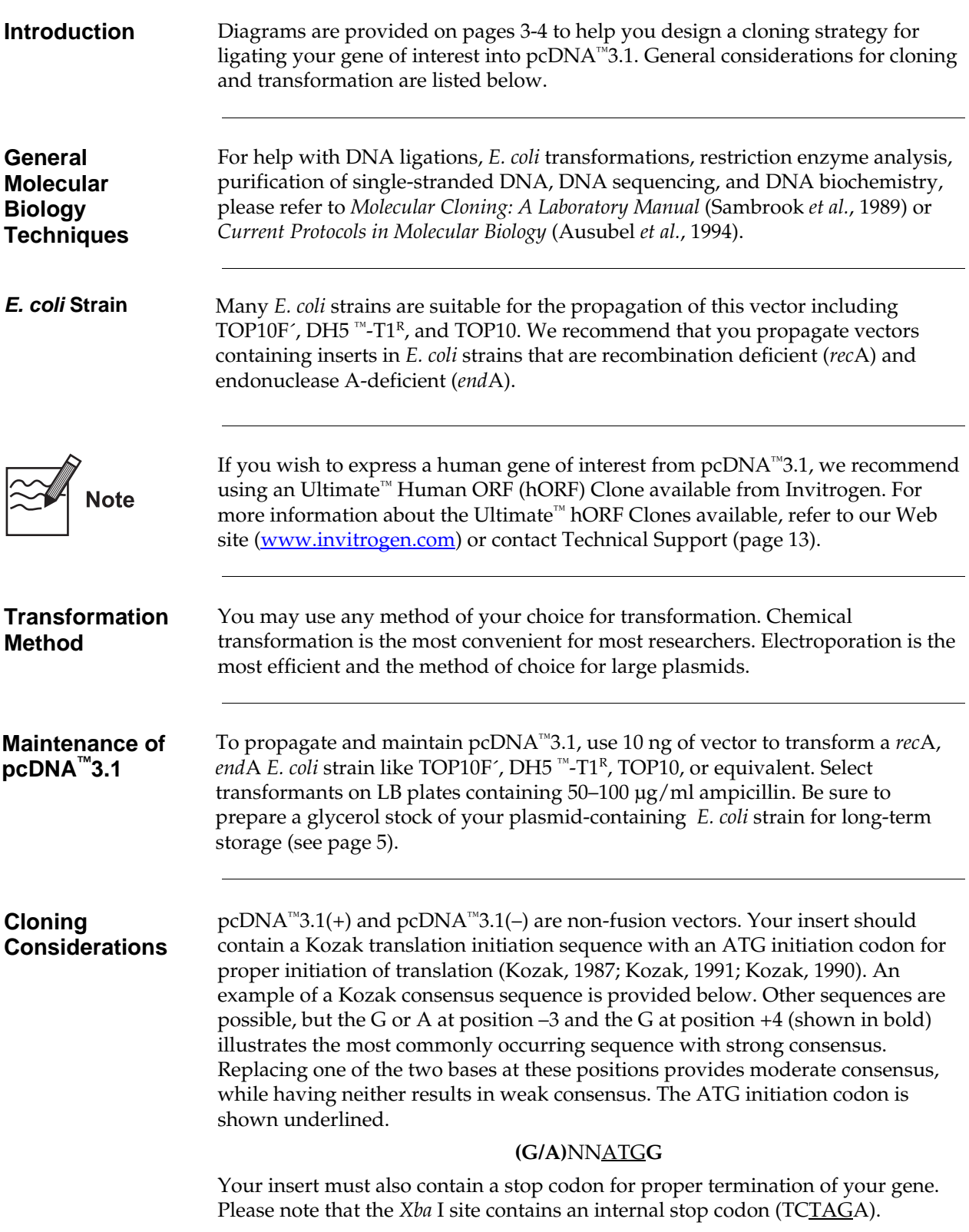

### **Cloning into pcDNA™3.1, continued**

### **Multiple Cloning Site of pcDNA™3.1(+)**

Below is the multiple cloning site for pcDNA™3.1(+). Restriction sites are labeled to indicate the cleavage site. The *Xba* I site contains an internal stop codon (TCTAGA). The multiple cloning site has been confirmed by sequencing and functional testing. **The complete sequence of pcDNA**™ **3.1(+) is available for downloading from our web site (**www.invitrogen.com**) or from Technical Support (see page [13\)](#page-18-0).** For a map and a description of the features of pcDNA™3.1(+), please refer to the **Appendix**, pages 10-11.

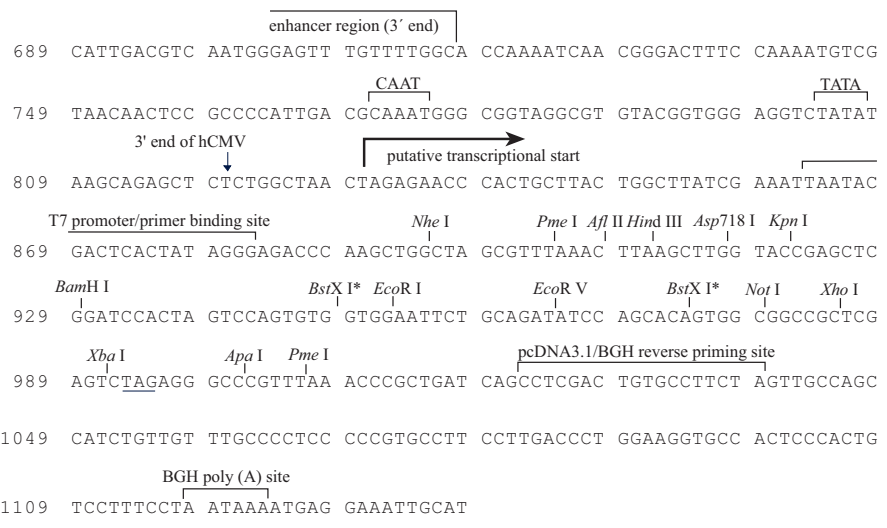

#### **\* Please note that there are two** *Bst***X I sites in the polylinker.**

### **Cloning into pcDNA™3.1, continued**

### **Multiple Cloning Site of pcDNA™3.1(–)**

Below is the multiple cloning site for pcDNA™3.1(–). Restriction sites are labeled to indicate the cleavage site. The *Xba* I site contains an internal stop codon (TCTAGA). The multiple cloning site has been confirmed by sequencing and functional testing. **The complete sequence of pcDNA**™**3.1(–) is available for downloading from our web site (**www.invitrogen.com**) or from Technical Support (see page [13\)](#page-18-0).** For a map and a description of the features of pcDNA™3.1(–), please see the **Appendix**, pages 10-11.

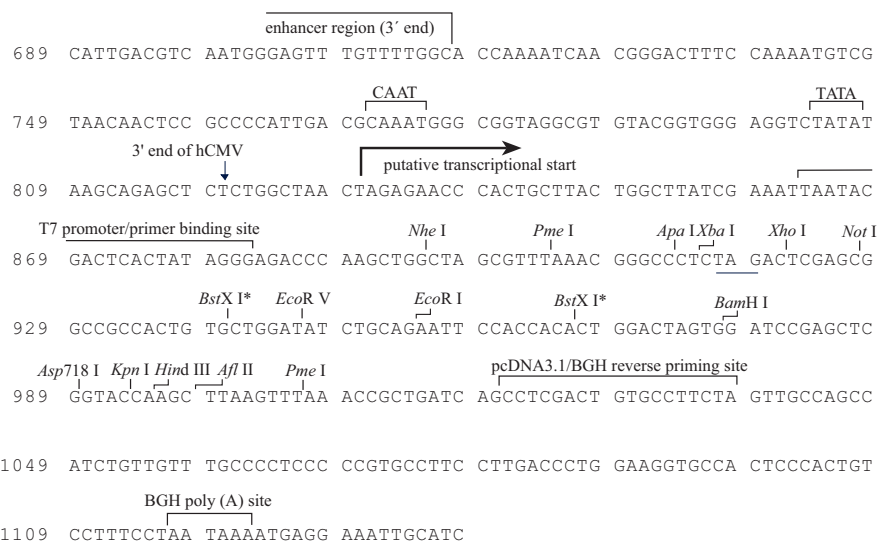

**\* Please note that there are two** *Bst***X I sites in the polylinker.** 

## **Cloning into pcDNA™3.1, continued**

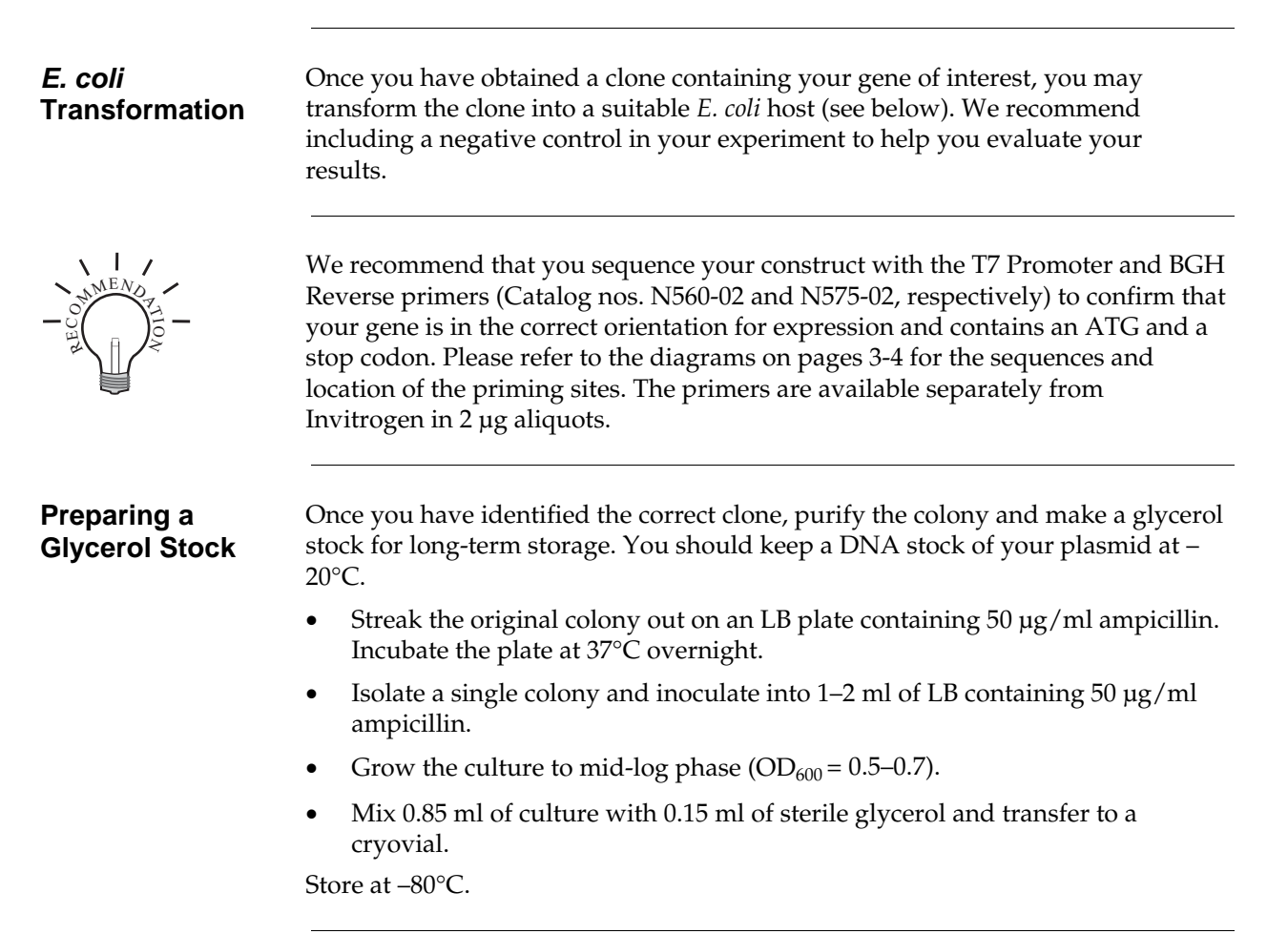

# <span id="page-11-0"></span>**Transfection**

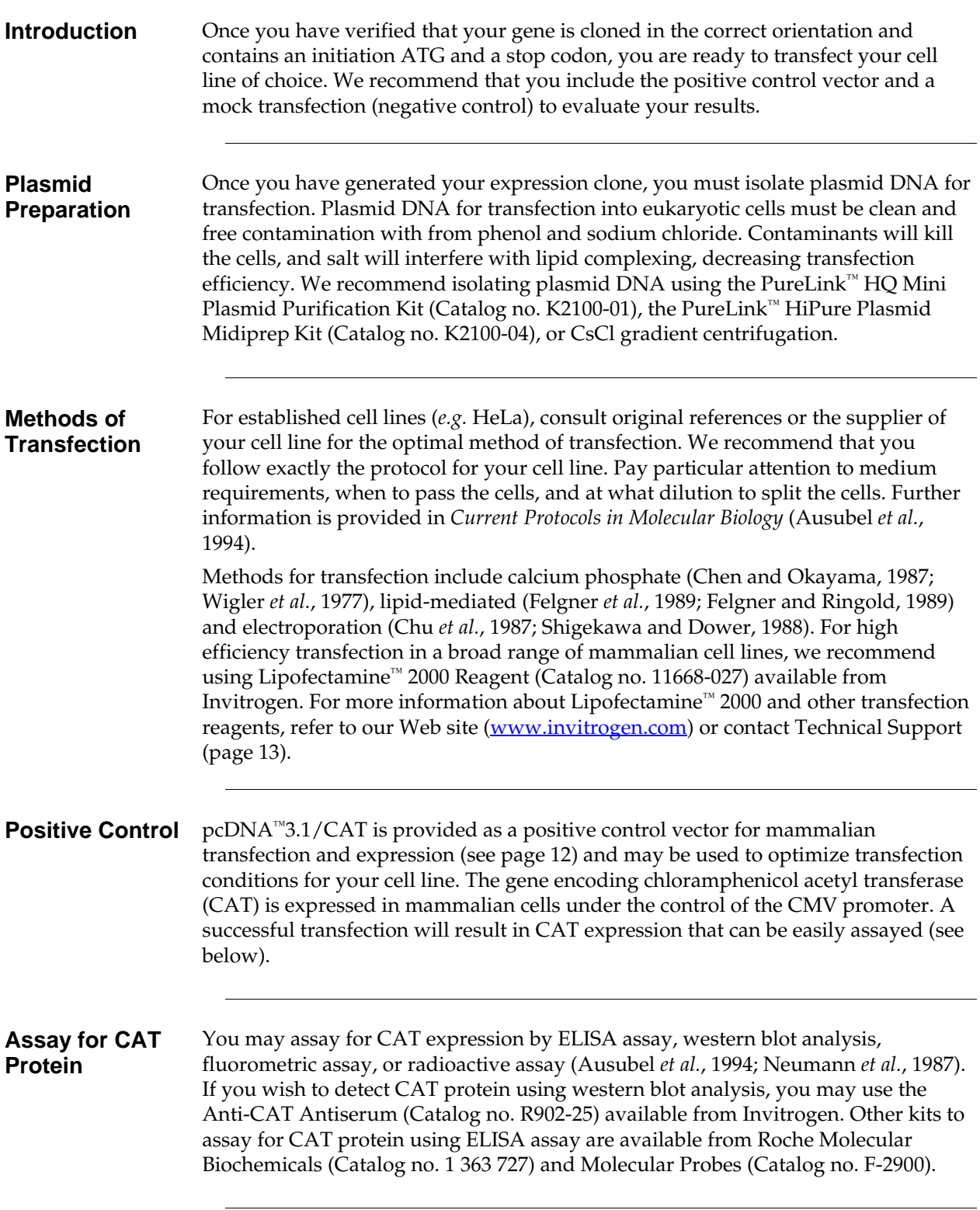

### <span id="page-12-0"></span> **Creating Stable Cell Lines**

**Introduction** The pcDNA<sup>™</sup>3.1(+) and pcDNA<sup>™</sup>3.1(-) vectors contain the neomycin resistance gene for selection of stable cell lines using neomycin (Geneticin®). We recommend that you test the sensitivity of your mammalian host cell to Geneticin® as natural resistance varies among cell lines. General information and guidelines are provided in this section for your convenience.

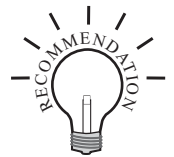

To obtain stable transfectants, we recommend that you linearize your pcDNA™3.1 construct before transfection. While linearizing the vector may not improve the efficiency of transfection, it increases the chances that the vector does not integrate in a way that disrupts elements necessary for expression in mammalian cells. To linearize your construct, cut at a unique site that is not located within a critical element or within your gene of interest.

**Geneticin®** Geneticin® blocks protein synthesis in mammalian cells by interfering with ribosomal function. It is an aminoglycoside, similar in structure to neomycin, gentamycin, and kanamycin. Expression in mammalian cells of the bacterial aminoglycoside phosphotransferase gene (APH), derived from Tn*5*, results in detoxification of Geneticin® (Southern and Berg, 1982).

#### **Determining Antibiotic Sensitivity**

To successfully generate a stable cell line expressing your protein of interest, you need to determine the minimum concentration of Geneticin® required to kill your untransfected host cell line. Test a range of concentrations (see protocol below) to ensure that you determine the minimum concentration necessary for your cell line.

- 1. Plate or split a confluent plate so the cells will be approximately 25% confluent. Prepare a set of 6–7 plates. Add the following concentrations of antibiotic to each plate:
	- For Geneticin® selection, test 0, 50, 125, 250, 500, 750, and 1000  $\mu$ g/ml Geneticin®.
- 2. Replenish the selective media every 3–4 days, and observe the percentage of surviving cells.
- 3. Count the number of viable cells at regular intervals to determine the appropriate concentration of antibiotic that prevents growth within 1–3 weeks after addition of the antibiotic.

### **Geneticin® Selection Guidelines**

Once you have determined the appropriate Geneticin® concentration to use for selection, you can generate a stable cell line expressing your **pcDNA™3.1** construct. Geneticin® is available separately from Invitrogen (see page [vi](#page-5-0) for ordering information). Use as follows:

- 1. Prepare Geneticin® in a buffered solution (*e.g.* 100 mM HEPES, pH 7.3).
- 2. Use the predetermined concentration of Geneticin® in complete medium.
- 3. Calculate concentration based on the amount of active drug.
- 4. Cells will divide once or twice in the presence of lethal doses of Geneticin®, so the effects of the drug take several days to become apparent. Complete selection can take from 2 to 3 weeks of growth in selective medium.

### **Creating Stable Cell Lines, continued**

#### **Possible Sites for Linearization of pcDNA3.1(+)**

Prior to transfection, we recommend that you linearize the pcDNA<sup>™</sup>3.1(+) vector. Linearizing pcDNA<sup>™</sup>3.1(+) will decrease the likelihood of the vector integrating into the genome in a way that disrupts the gene of interest or other elements required for expression in mammalian cells. The table below lists unique restriction sites that may be used to linearize your construct prior to transfection. **Other unique restriction sites are possible.** Be sure that your insert does not contain the restriction enzyme site you wish to use to linearize your vector.

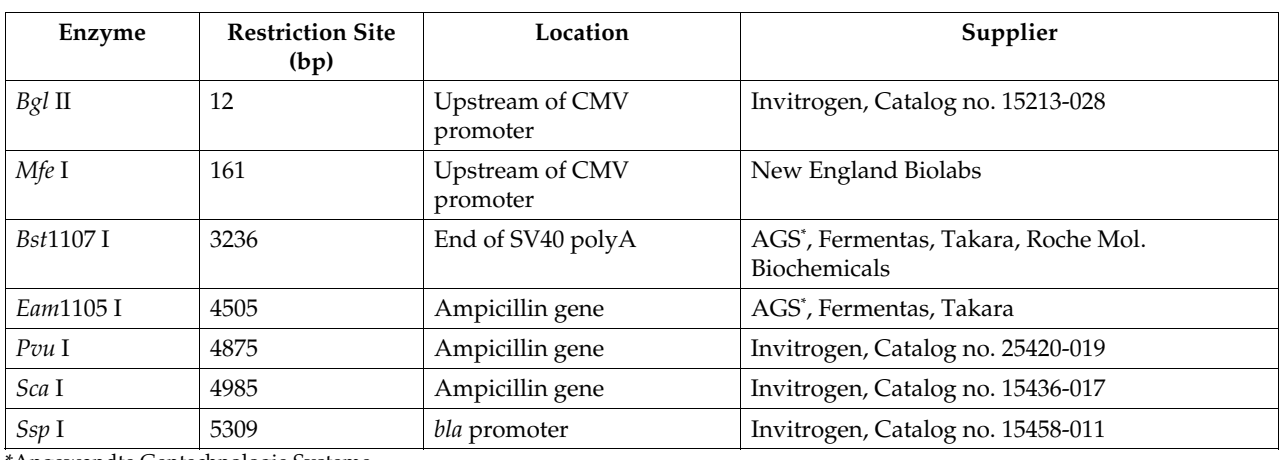

\*Angewandte Gentechnologie Systeme

### **Possible Sites for Linearization of pcDNA™3.1(–)**

The table below lists unique restriction sites that may be used to linearize your pcDNA™3.1(–) construct prior to transfection. **Other unique restriction sites are possible.** Be sure that your insert does not contain the restriction enzyme site you wish to use to linearize your vector.

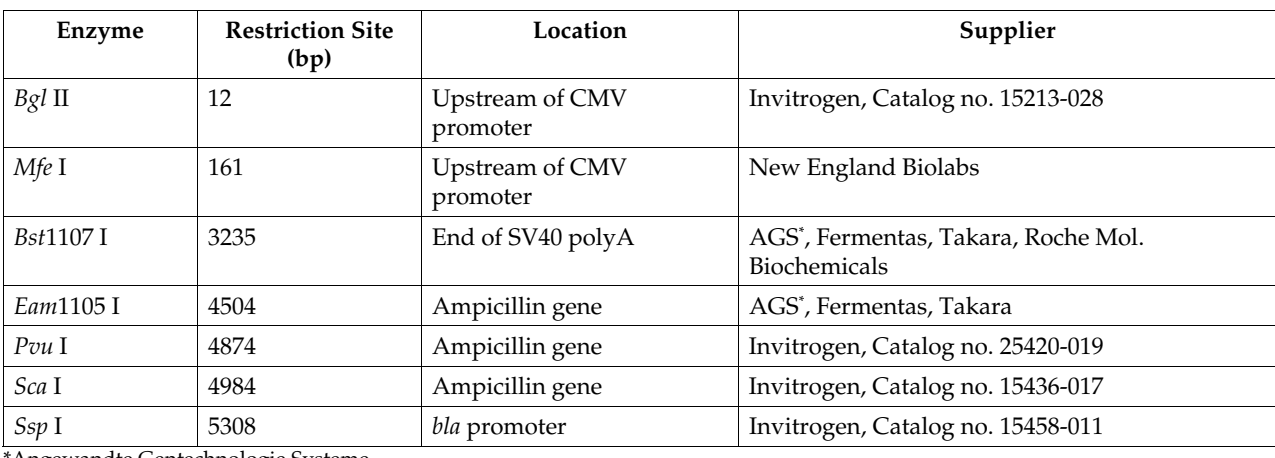

\*Angewandte Gentechnologie Systeme

## **Creating Stable Cell Lines, continued**

more than 25% confluent.

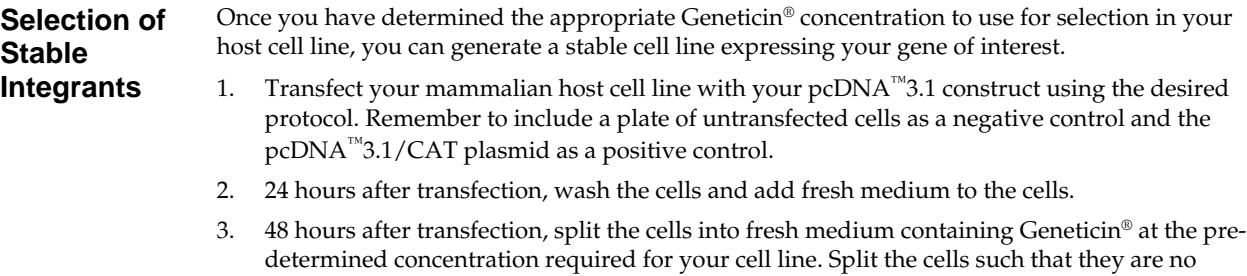

- 4. Feed the cells with selective medium every 3–4 days until Geneticin®-resistant foci can be identified.
- 5. Pick and expand colonies in 96- or 48-well plates.

# <span id="page-15-1"></span><span id="page-15-0"></span>**Appendix pcDNA™3.1 Vectors**

**Map** The figure below summarizes the features of the pcDNA™3.1(+) and pcDNA™3.1(-) vectors. **The complete sequences for pcDNA**™**3.1(+) and pcDNA**™**3.1(–) are available for down-loading from our World Wide Web site (**www.invitrogen.com**) or from Technical Support (see page [13](#page-18-0)).** Details of the multiple cloning sites are shown on page 3 for pcDNA™3.1(+) and page 4 for pcDNA™3.1(-).

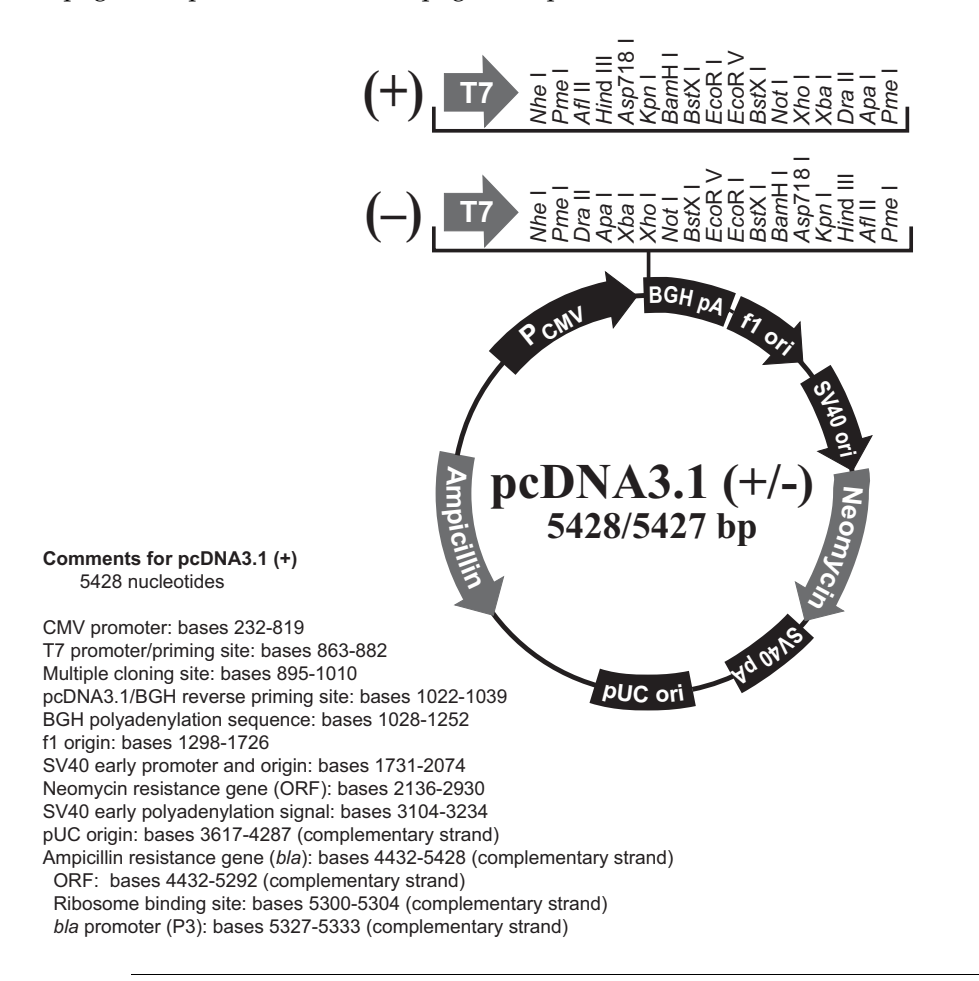

## **pcDNA™3.1 Vectors, continued**

**Features** pcDNA<sup>™</sup>3.1(+) (5428 bp) and pcDNA<sup>™</sup>3.1(-) (5427 bp) contain the following elements. All features have been functionally tested.

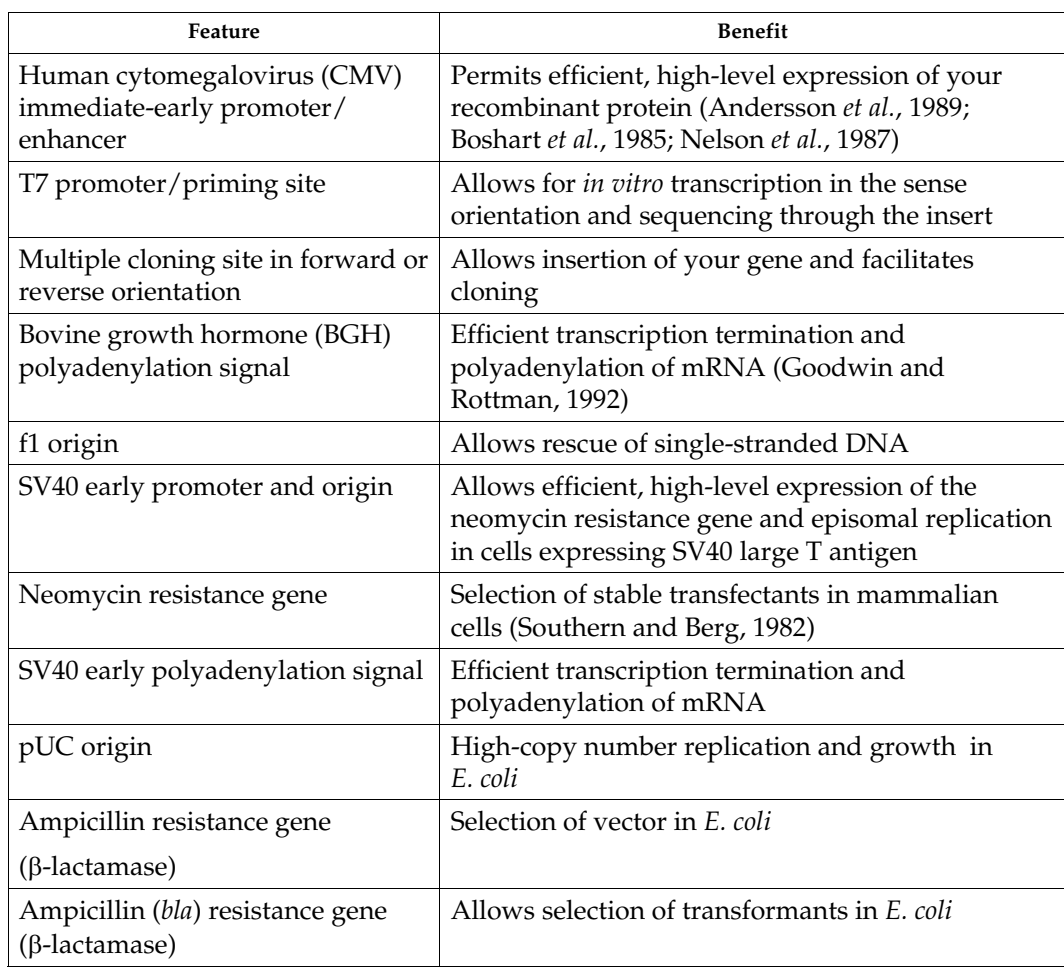

### <span id="page-17-0"></span>**pcDNA™3.1/CAT**

**Description** pcDNA<sup>™</sup>3.1/CAT is a 6217 bp control vector containing the gene for CAT. It was constructed by digesting pcDNA™3.1(+) with *Xho* I and *Xba* I and treating with Klenow. An 800 bp *Hin*d III fragment containing the CAT gene was treated with Klenow and then ligated into  $pcDNA^{M3}.1(+)$ .

**Map** The figure below summarizes the features of the pcDNA™3.1/CAT vector. **The complete nucleotide sequence for pcDNA**™**3.1/CAT is available for downloading from our World Wide Web site (www.invitrogen.com) or by contacting Technical Support (see page [13\)](#page-18-0).**

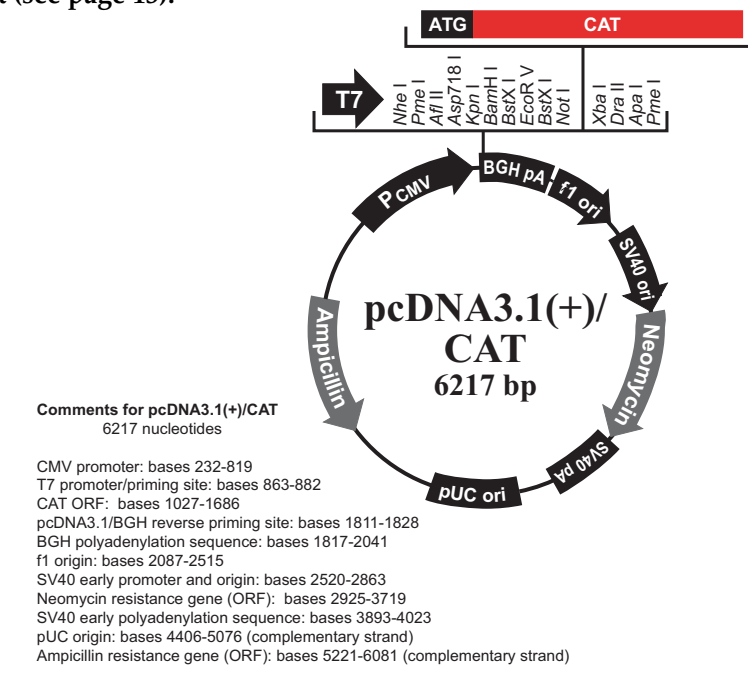

# <span id="page-18-0"></span>**Technical Support**

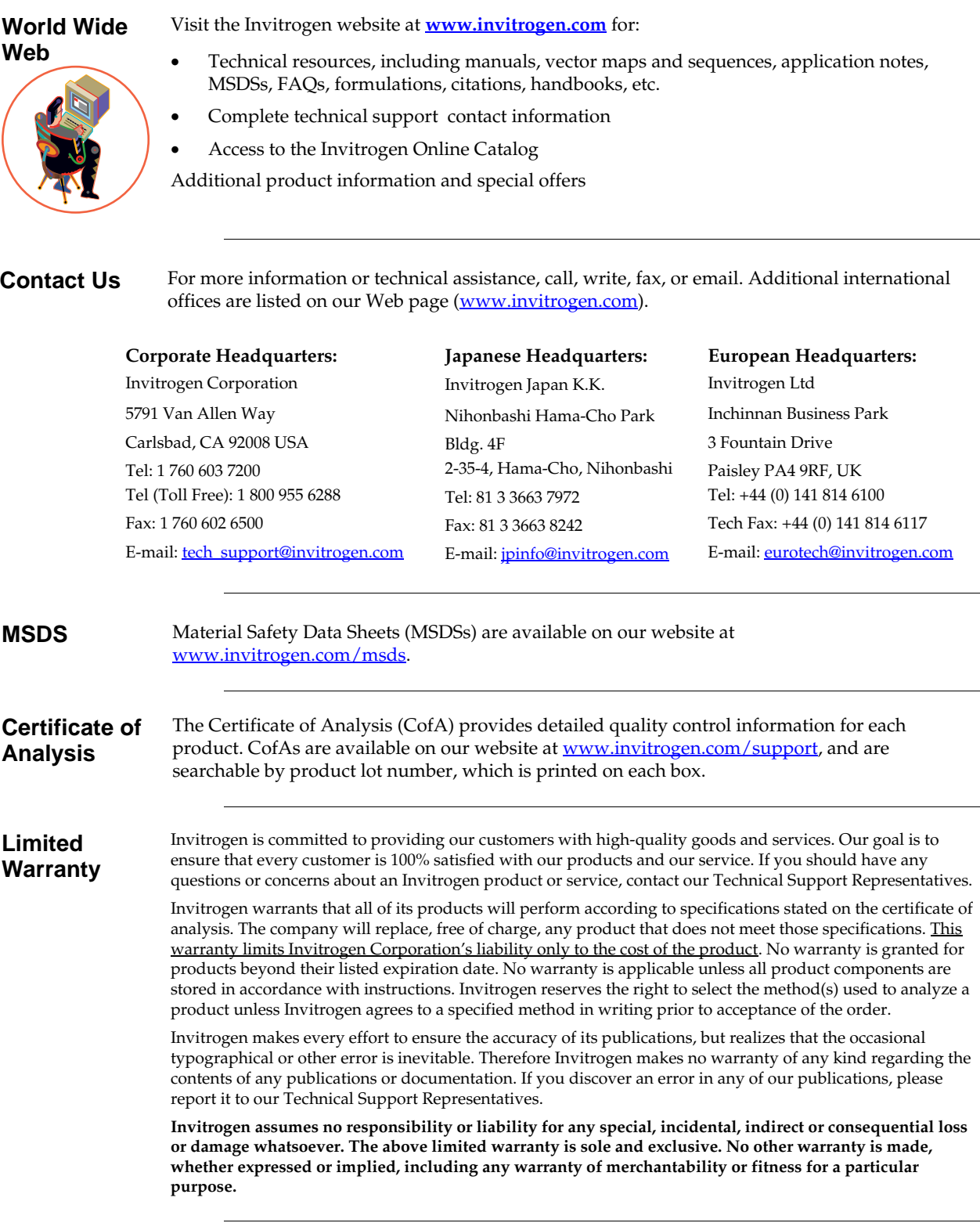

# <span id="page-18-1"></span>**Purchaser Notification**

**Introduction** Use of pcDNA™3.1 is covered under the licenses detailed below.

**Limited Use Label License No. 5: Invitrogen Technology** 

The purchase of this product conveys to the buyer the non-transferable right to use the purchased amount of the product and components of the product in research conducted by the buyer (whether the buyer is an academic or for-profit entity). The buyer cannot sell or otherwise transfer (a) this product (b) its components or (c) materials made using this product or its components to a third party or otherwise use this product or its components or materials made using this product or its components for Commercial Purposes. The buyer may transfer information or materials made through the use of this product to a scientific collaborator, provided that such transfer is not for any Commercial Purpose, and that such collaborator agrees in writing (a) not to transfer such materials to any third party, and (b) to use such transferred materials and/or information solely for research and not for Commercial Purposes. Commercial Purposes means any activity by a party for consideration and may include, but is not limited to: (1) use of the product or its components in manufacturing; (2) use of the product or its components to provide a service, information, or data; (3) use of the product or its components for therapeutic, diagnostic or prophylactic purposes; or (4) resale of the product or its components, whether or not such product or its components are resold for use in research. For products that are subject to multiple limited use label licenses, the terms of the most restrictive limited use label license shall control. Life Technologies Corporation will not assert a claim against the buyer of infringement of patents owned or controlled by Life Technologies Corporation which cover this product based upon the manufacture, use or sale of a therapeutic, clinical diagnostic, vaccine or prophylactic product developed in research by the buyer in which this product or its components was employed, provided that neither this product nor any of its components was used in the manufacture of such product. If the purchaser is not willing to accept the limitations of this limited use statement, Life Technologies is willing to accept return of the product with a full refund. For information about purchasing a license to use this product or the technology embedded in it for any use other than for research use please contact Out Licensing, Life Technologies, 5791 Van Allen Way, Carlsbad, California 92008; Phone (760) 603-7200 or e-mail: outlicensing@lifetech.com.

### <span id="page-20-0"></span> **References**

Andersson, S., Davis, D. L., Dahlbäck, H., Jörnvall, H., and Russell, D. W. (1989). Cloning, Structure, and Expression of the Mitochondrial Cytochrome P-450 Sterol 26-Hydroxylase, a Bile Acid Biosynthetic Enzyme. J. Biol. Chem. *264*, 8222-8229.

Ausubel, F. M., Brent, R., Kingston, R. E., Moore, D. D., Seidman, J. G., Smith, J. A., and Struhl, K. (1994). Current Protocols in Molecular Biology (New York: Greene Publishing Associates and Wiley-Interscience).

Boshart, M., Weber, F., Jahn, G., Dorsch-Häsler, K., Fleckenstein, B., and Schaffner, W. (1985). A Very Strong Enhancer is Located Upstream of an Immediate Early Gene of Human Cytomegalovirus. Cell *41*, 521-530.

Chen, C., and Okayama, H. (1987). High-Efficiency Transformation of Mammalian Cells by Plasmid DNA. Mol. Cell. Biol. *7*, 2745-2752.

Chu, G., Hayakawa, H., and Berg, P. (1987). Electroporation for the Efficient Transfection of Mammalian Cells with DNA. Nuc. Acids Res. *15*, 1311-1326.

Felgner, P. L., Holm, M., and Chan, H. (1989). Cationic Liposome Mediated Transfection. Proc. West. Pharmacol. Soc. *32*, 115-121.

Felgner, P. L., and Ringold, G. M. (1989). Cationic Liposome-Mediated Transfection. Nature *337*, 387-388.

Goodwin, E. C., and Rottman, F. M. (1992). The 3´-Flanking Sequence of the Bovine Growth Hormone Gene Contains Novel Elements Required for Efficient and Accurate Polyadenylation. J. Biol. Chem. *267*, 16330-16334.

Kozak, M. (1987). An Analysis of 5´-Noncoding Sequences from 699 Vertebrate Messenger RNAs. Nuc. Acids Res. *15*, 8125-8148.

Kozak, M. (1991). An Analysis of Vertebrate mRNA Sequences: Intimations of Translational Control. J. Cell Biol. *115*, 887-903.

Kozak, M. (1990). Downstream Secondary Structure Facilitates Recognition of Initiator Codons by Eukaryotic Ribosomes. Proc. Natl. Acad. Sci. USA *87*, 8301-8305.

Nelson, J. A., Reynolds-Kohler, C., and Smith, B. A. (1987). Negative and Positive Regulation by a Short Segment in the 5´-Flanking Region of the Human Cytomegalovirus Major Immediate-Early Gene. Mol. Cell. Biol. *7*, 4125-4129.

Neumann, J. R., Morency, C. A., and Russian, K. O. (1987). A Novel Rapid Assay for Chloramphenicol Acetyltransferase Gene Expression. BioTechniques *5*, 444-447.

Sambrook, J., Fritsch, E. F., and Maniatis, T. (1989). Molecular Cloning: A Laboratory Manual, Second Edition (Plainview, New York: Cold Spring Harbor Laboratory Press).

Shigekawa, K., and Dower, W. J. (1988). Electroporation of Eukaryotes and Prokaryotes: A General Approach to the Introduction of Macromolecules into Cells. BioTechniques *6*, 742-751.

Southern, P. J., and Berg, P. (1982). Transformation of Mammalian Cells to Antibiotic Resistance with a Bacterial Gene Under Control of the SV40 Early Region Promoter. J. Molec. Appl. Gen. *1*, 327-339.

Wigler, M., Silverstein, S., Lee, L.-S., Pellicer, A., Cheng, Y.-C., and Axel, R. (1977). Transfer of Purified Herpes Virus Thymidine Kinase Gene to Cultured Mouse Cells. Cell *11*, 223-232.

<sup>©1997–2008,</sup> 2010 Invitrogen Corporation. All rights reserved.

For research use only. Not intended for any animal of human therapeutic or diagnostic use.

# **& invitrogen**

**Corporate Headquarters** Invitrogen Corporation 5791 Van Allen Way Carlsbad, CA 92008 T: 1 760 603 7200 F: 1 760 602 6500

E: tech\_support@invitrogen.com

For country-specific contact information, visit our web site at **www.invitrogen.com**